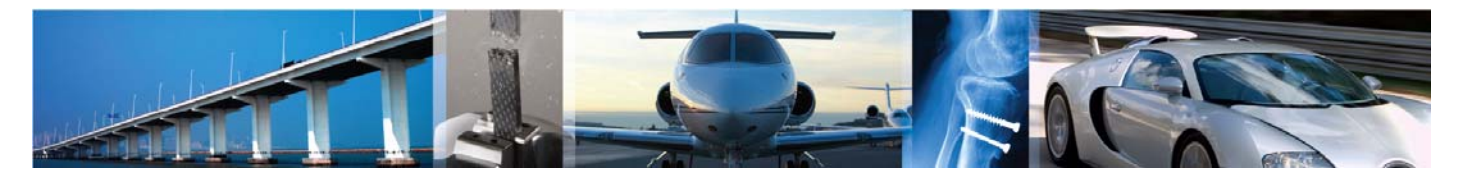

MTS Systems Corporation CONTRAT DE LICENCE DE LOGICIEL UTILISATEUR FINAL

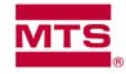

**VEUILLEZ LIRE SOIGNEUSEMENT LES CONDITIONS GENERALES (« CONDITIONS ») DU PRESENT CONTRAT DE LICENCE DE LOGICIEL UTILISATEUR FINAL AVANT D'UTILISER LE LOGICIEL MTS. EN UTILISANT LE LOGICIEL MTS, LE CLIENT (« VOUS ») ACCEPTEZ D'ETRE LIE PAR LES PRESENTES CONDITIONS. SI VOUS ETES EN DESACCORD AVEC LES PRESENTES CONDITIONS, VEUILLEZ NE PAS UTILISER LE LOGICIEL. POUR LE LOGICIEL MTS COMPRIS DANS VOTRE ACHAT DE MATERIEL INFORMATIQUE, VOUS DEVEZ RETOURNER L'ENSEMBLE MATERIEL/LOCICIEL AFIN D'OBTENIR UN REMBOURSEMENT.** 

**1. Généralités.** Vous obtenez une licence d'utilisation pour une copie de l'ensemble du logiciel et de la documentation y afférent (« Logiciel ») conformément aux présentes Conditions. MTS Systems Corporation (« MTS ») concède, une fois contacté, et vous en tant que bénéficiaire de la licence acceptez, en accusant réception, une licence d'utilisation du logiciel non exclusive et non transmissible, et toute mise à jour ultérieure de celle-ci, uniquement dans le cadre des présentes Conditions (« Licence »).

**2. Durée.** La présente Licence prend effet à la date de livraison du logiciel par MTS et reste en vigueur jusqu'à ce qu'elle soit ou à moins qu'elle ne soit retirée ou suspendue par MTS pour défaut de paiement ou violation des présentes Conditions.

**3. Propriété intellectuelle.** L'ensemble des titres, droits et propriété intellectuelle dans et concernant le logiciel (y compris, mais sans s'y limiter, les images, photographies, animations, vidéo, audio, musiques, textes et appliquettes) qui y est intégré, les documents d'accompagnement imprimés et toutes les copies du Logiciel sont la propriété de MTS ou de ses filiales. Le Logiciel est protégé par les lois du droit d'auteur et du droit des marques ainsi que par les dispositions des traités internationaux. Vous traiterez le Logiciel comme tout autre produit sous copyright déposé à des fins d'archives. Vous ne pouvez ni supprimer, ni modifier, ni altérer tout avis MTS de droits d'auteur ou de marque d'une partie quelconque du Logiciel, dont, mais sans s'y limiter, des avis de ce genre contenus dans le support physique ou électronique ou dans la documentation, dans les boîtes « à propos », dans les ressources exécutables et dans les avis présents sur le Web ou accessibles grâce au Web, des codes ou autres prototypes contenus à l'origine dans ou créés par le Logiciel. L'utilisation ou la copie non autorisée du Logiciel, dont la modification, la fusion ou l'inclusion du Logiciel dans un autre, est expressément interdite. Toutes les copies que vous êtes autorisé à faire conformément aux présentes Conditions doivent contenir les mêmes avis de droit d'auteur ou mentions légales qui apparaissent sur ou dans le Logiciel et la documentation y afférente. Sur votre demande, MTS vous fournira une copie de remplacement de la documentation connexe à un prix raisonnable si celle-ci a été perdue ou détruite.

*010111*  **4. Logiciel sur deux types de supports.** Il est possible que vous receviez le Logiciel sur plus d'un support. Quels que soient les types et les formats des supports qui vous sont fournis, le Logiciel contenu sur un support supplémentaire doit néanmoins être soumis aux restrictions et limitations énoncées dans les présentes Conditions. Vous êtes autorisé à n'utiliser que le support approprié à votre ordinateur unique.

**5. Informations confidentielles.** Le Logiciel peut intégrer des informations confidentielles de MTS ou d'un tiers propriétaire. L'ensemble du Logiciel consiste en des informations confidentielles de MTS et vous devez employer autant de prudence et de soin à protéger ces informations confidentielles que vous n'en mettriez à protéger vos propres informations confidentielles, et, en tout cas, avec au moins un niveau de prudence raisonnable.

**6. Restrictions d'utilisation.** Vous ne devez utiliser le Logiciel, et n'importe quelle partie de celui-ci, que sur un appareil conçu pour utiliser un tel Logiciel (« l'Equipement ») et vous ne copierez ce Logiciel en totalité ou en partie (en y incluant de façon appropriée les avis de droit d'auteur et les mentions légales de MTS) que pour l'utiliser sur l'Equipement désigné, et non à des fins de publication. Vous pouvez faire une (1) copie du Logiciel à conserver comme copie de remplacement au cas où la copie d'origine tomberait en panne ou deviendrait inutilisable. Il est spécifiquement interdit de transférer le Logiciel et les programmes sous licence, à l'exclusion des bases de données informatiques, sur un quelconque réseau informatique autre que l'Equipement désigné. Vous ne décompilerez, ne rétroconcevrez, ne modifierez, n'adapterez, ne traduirez, ne préparerez des oeuvres dérivées, ne désassemblerez ou autrement n'essayerez de découvrir le code source du Logiciel ni ne distribuerez de copies du Logiciel à des tiers, sauf et seulement dans la mesure où une telle activité est expressément permise par la loi en vigueur malgré cette restriction ; vous ne permettrez pas non plus à des tiers de faire ce qui est mentionné ci-dessus. Si un dysfonctionnement survient qui rend le Logiciel inutilisable sur l'Equipement désigné, le Logiciel (ou une copie de celui-ci) peut être utilisé sur un autre équipement sur une base temporaire pendant ce dysfonctionnement si MTS en est avisé par écrit. Si le Logiciel tombe en panne ou devient inutilisable, vous retournerez rapidement le Logiciel en panne ou inutilisable à MTS pour remplacement. Vous ne ferez pas de copies du Logiciel sous licence pour plusieurs utilisations simultanées sans l'autorisation écrite expresse de MTS. Cette licence ne s'applique pas aux programmes d'application n'appartenant pas à MTS et qui ont été développés ou produits avec le Logiciel sous licence. Vous devez immédiatement aviser MTS en cas d'utilisation, de copie ou de divulgation non autorisée du Logiciel ou d'une quelconque information confidentielle à une tierce partie, puis accepter de prendre les mesures raisonnables pouvant être nécessaires pour empêcher tout autre utilisation, copie ou divulgation de ce produit logiciel ou de cette information confidentielle.

**7. Recours.** Vous reconnaissez que, dans le cas d'un manquement à vos obligations en vertu des présentes en ce qui concerne les informations confidentielles, MTS peut avoir droit à une réparation équitable pour protéger ses intérêts, y compris mais sans s'y limiter, une injonction restrictive temporaire et permanente, ainsi que tout autre recours auquel il peut avoir droit, en droit ou par équité. Vous reconnaissez ici que les recours autres que la réparation équitable ne sont pas appropriés pour entièrement protéger les droits de MTS sur le Logiciel et les informations confidentielles. Sauf indication contraire dans les présentes, les droits et recours de chacune des parties énoncés dans le présent accord ne sont pas exclusifs et s'ajoutent aux autres droits et recours prévus par la loi.

**8. Transfert.** En l'absence d'une autorisation écrite signée par MTS, vous ne devez en aucune circonstance distribuer, transférer, louer, vendre, offrir, prêter, sous-louer, céder, en totalité ou en partie, l'un de vos droits ou l'une de vos obligations en vertu des présentes Conditions ni une portion du Logiciel à une tierce partie, soit par cession, fusion, transfert d'actifs, vente de titres, effet de la loi ou autrement, et toute tentative pour ce faire sera considérée comme nulle.

**9. Résiliation.** Si vous n'exécutez pas ou n'observez pas l'une des obligations qui vous incombent en vertu des présentes Conditions, ou si un séquestre ou un syndic de faillite est désigné, la présente licence prendra fin immédiatement, sans préjudice de tous les autres droits de MTS. Lorsque vous cessez de posséder l'Equipement, votre licence d'utilisation du Logiciel est automatiquement résiliée. Quelle que soit la façon dont la licence a pris fin, vous devez immédiatement retourner à MTS, ou détruire, selon les directives de MTS, tous les originaux et toutes les copies du Logiciel et de tous les autres documents que MTS vous a fournis en vertu des présentes Conditions. Les présentes Conditions prévalent sur toutes conditions générales d'un autre accord entre vous et MTS relatif au Logiciel. Les dispositions contenues dans ces Conditions qui protègent les intérêts de MTS dans le Logiciel et ses informations confidentielles survivront à la résiliation de la présente Licence.

**10. Mises à jour.** Vous n'utiliserez toutes les mises à jour, modifications, corrections et autres apportées au Logiciel que conformément aux présentes Conditions et les présentes Conditions s'appliquent à ces mises à jours, modifications, corrections et autres autant qu'elles s'appliquent au Logiciel.

**11. Services d'assistance.** MTS peut vous fournir des services d'assistance relatifs au Logiciel conformément aux conditions d'un accord. La fourniture et l'utilisation des services d'assistance est régie par les polices et programmes de MTS décrits dans le manuel d'utilisateur du Logiciel et dans la documentation MTS. Tout code logiciel supplémentaire installé sur votre ordinateur dans le cadre des services d'assistance sera et demeurera la propriété exclusive de MTS. Il est possible que MTS retire un tel code supplémentaire à tout moment à son entière discrétion. Pour ce qui est des informations techniques que vous fournissez à MTS dans le cadre des services d'assistance, MTS peut les utiliser pour les besoins de son activité commerciale, notamment pour les mises à jour et le développement de produits.

**12. Droits restreints du gouvernement des Etats-Unis.** Si le Logiciel est acquis directement ou indirectement par le gouvernement fédéral des Etats-Unis, il n'est accordé à ce dernier que les droits spécifiés dans les présentes Conditions. L'utilisation, la reproduction ou la divulgation par le gouvernement des Etats-Unis sont soumises aux restrictions énoncées dans le FAR, 48 CFR 52.227-19.

## **13. Garantie limitée de Logiciel MTS.**

**13.1** MTS garantit pour une période de douze (12) mois suivant l'envoi depuis son site, sauf autorisation écrite expresse, que le Logiciel dans sa forme non modifiée se conformera substantiellement aux spécifications et à la documentation connexe de MTS.

**13.2** L'entière responsabilité de MTS et votre recours exclusif, soit contractuellement, délictuellement ou autre, en ce qui concerne toute plainte liée à ou découlant de la violation de la garantie couvrant le Logiciel consisteront, au choix de MTS, à remplacer, concevoir, coder, vérifier, documenter et livrer prestement toutes modifications ou altérations des Logiciels pouvant être nécessaires pour corriger les erreurs qui se répercutent de façon importante sur les performances en conformité avec les spécifications et la documentation connexe. Seul le solde de la période de garantie d'origine s'appliquera après la fin de la résolution d'une demande de garantie valide concernant un Logiciel. La présente garantie dépend du fait (a) que vous avez avisé MTS par écrit de telles erreurs, (b) que le Logiciel n'est utilisé que sur l'Equipement et (c) qu'il n'y a aucune altération, modification ou amélioration du Logiciel qui n'a pas été approuvée par écrit par MTS.

**13.3** Après la période de garantie, vous pouvez continuer à recevoir des services de maintenance de Logiciel si vous avez signé l'accord de maintenance standard de MTS en vigueur à ce moment-là et si vous avez réglé les frais de maintenance.

**14. Décharge de garanties.** VOUS RECONNAISSEZ ET ACCEPTEZ EXPRESSEMENT QUE L'UTILISATION DU LOGICIEL SE FAIT A VOTRE SEUL RISQUE ET QUE VOUS SUPPORTEZ TOUT RISQUE LIE A UNE QUALITE, DES PERFORMANCES, UNE PRECISION ET UN EFFORT SATISFAISANTS, SAUF POUR LA GARANTIE LOGICIELLE LIMITEE ENONCEE A LA SECTION 13 CI-DESSUS ET DANS LA MESURE MAXIMALE PERMISE PAR LA LOI EN VIGUEUR. LE LOGICIEL EST FOURNI « TEL QUEL », AVEC TOUS SES DEFAUTS ET SANS AUTRE GARANTIE D'AUCUNE SORTE, ET MTS SE DECHARGE DE TOUTES GARANTIES ET CONDITIONS EN LIEN AVEC LE LOGICIEL, QU'ELLES SOIENT EXPRESSES, IMPLICITES OU LEGALES, Y COMPRIS, MAIS SANS S'Y LIMITER, LES GARANTIES IMPLICITES DE VALEUR COMMERCIALE, DE QUALITE SATISFAISANTE, D'APTITUDE A UN OBJECTIF PARTICULIER ET DE PRECISION.

**15. Limitation de garantie.** DANS LA MESURE PERMISE PAR LA LOI, MTS NE POURRA ETRE EN AUCUN CAS TENU POUR RESPONSABLE DE BLESSURES CORPORELLES OU DE DOMMAGES FORTUITS, SPECIAUX, INDIRECTS OU ACCESSOIRES DE QUELQUE NATURE QUE CE SOIT, Y COMPRIS, SANS S'Y LIMITER, LES DOMMAGES POUR MANQUE A GAGNER, PERTE DE DONNEES, INTERRUPTION D'ACTIVITE OU AUTRES DOMMAGES COMMERCIAUX OU PERTES DECOULANT DE OU EN LIEN AVEC VOTRE UTILISATION OU VOTRE INCAPACITE A UTILISER LE<br>LOGICIEL, QUELLE QU'EN SOIT LA CAUSE, LOGICIEL, QUELLE QU'EN SOIT LA CAUSE, INDEPENDAMMENT DE LA THEORIE DE LA RESPONSABILITE (CONTRAT, PREJUDICE OU AUTREMENT) ET MEME SI MTS A ETE AVISE DE LA POSSIBILITE DE TELS DOMMAGES. LA RESPONSABILITE TOTALE MAXIMALE DE MTS EN LIEN AVEC TOUTES LES CAUSES D'ACTION OU AUTRES QUESTIONS DE TOUTES SORTES DECOULANT DU PRESENT ACCORD EST LIMITEE AU MONTANT

EFFECTIVEMENT VERSE PAR VOUS EN VERTU DES PRESENTES.

**16. Contrôle d'exportation.** Vous ne divulguerez, n'exporterez, ne réexporterez ni ne détournerez le Logiciel ou tout système incorporant ce Logiciel vers un pays ou une personne vis-à-vis de laquelle cette divulgation, exportation, réexportation ou détournement est limité/e par la loi des États-Unis à moins que toutes les autorisations nécessaires et appropriées aient été obtenues du gouvernement des Etats-Unis. Cette disposition survivra à la résiliation des présentes Conditions.

**17. Respect des lois et loi applicable.** Les deux parties conviennent de se conformer à toutes les lois et règlementations applicables. Les présentes Conditions sont régies par les lois de l'État ou pays de l'entité MTS signataire de la commande, à l'exception de ses règles de conflit de lois qui ne s'appliquent pas.